**ECDL Syllabus** 

**IT – Security** 

## Social Networks

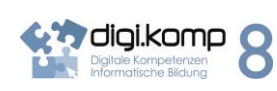

1. Informationstechnologie, Mensch und Gesellschaft

- 1.2 Verantwortung bei der Nutzung von IT
	- Ich kann Gefahren und Risiken bei der Nutzung von Informationstechnologien nennen und beschreiben und weiß damit umzugehen.
	- Ich weiß, dass ich im Internet Spuren hinterlasse und grundsätzlich identifizierbar bin und weiß mich entsprechend zu verhalten.
- 3. Anwendungen

3.2 Berechnung und Visualisierung

- Ich verstehe den grundlegenden Aufbau einer Tabelle.
- 3.2 Berechnung und Visualisierung
	- Ich verstehe den grundlegenden Aufbau einer Tabelle.
	- Ich kann Tabellen formatieren.
	- Ich kann Zahlenreihen in geeigneten Diagrammen darstellen.

3.4 Kommunikation und Kooperation

- Ich kann soziale Netzwerke sinnvoll und verantwortungsvoll nutzen.
- Ich kann Registrierungen und Anmeldungen im Internet durchführen und mit persönlichen Daten verantwortungsbewusst umgehen.

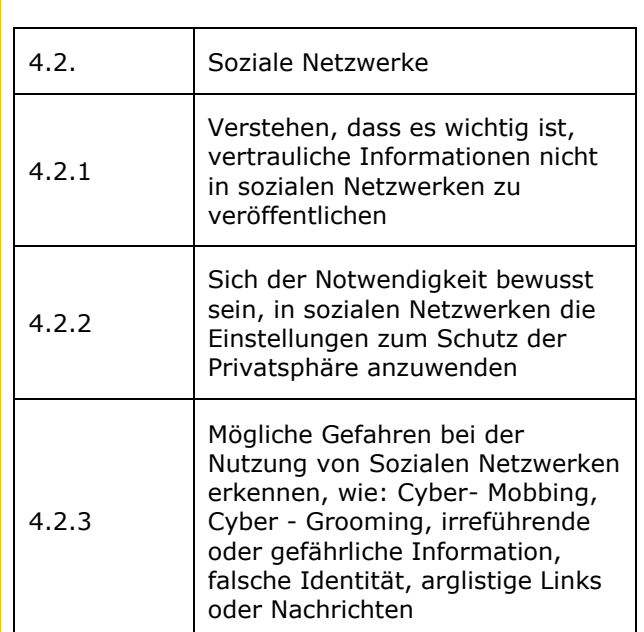

ECDL

in Education Austria

## **Tabellenkalkulation**

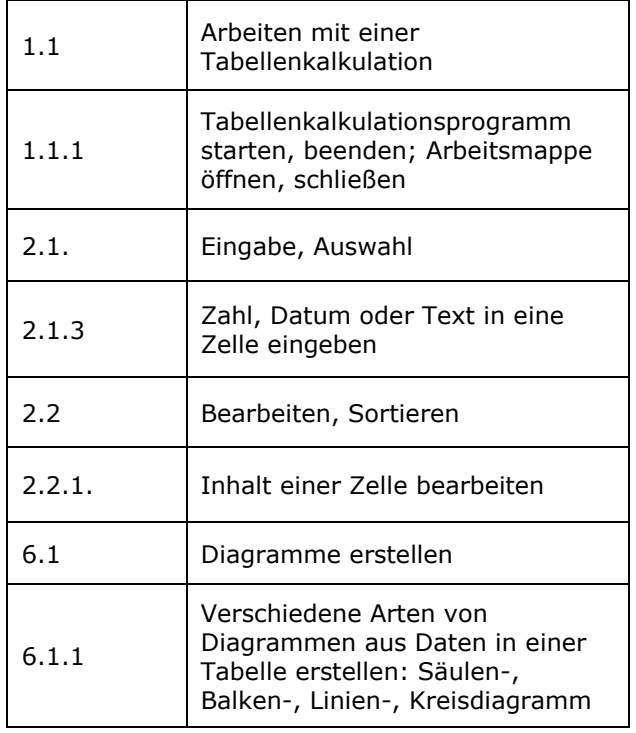

Zum Beispiel geht es [>>hier](http://www.edugroup.at/praxis/portale/digitale-kompetenzen/digikomp8nms-ahs-unterstufe/unterrichtsbeispiele/detail/-993e18f4ba.html)